## Workflow within Astrogrid

Phillip Nicolson Leicester University

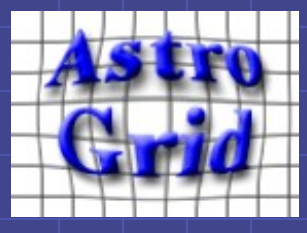

May 10, 2006 **GGF17**, Tokyo

### **Outline**

Workflow overview Workflow definition Workflow execution environment Workflow within Astrogrid

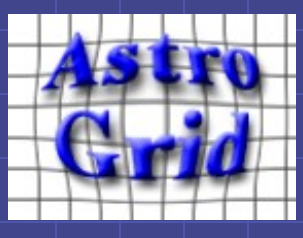

#### Workflow overview

- Astrogrid workflow is a multi-user batch system for the unattended execution of potentially long running astronomical workflows
- Input is a *workflow document*, authored by a user, that describes which remote *applications* are to be used
	- The workflow document is passed to a *Job Execution Server* (JES) for execution
		- **User has no further input (yet)**
		- **JES orchestrates workflow**

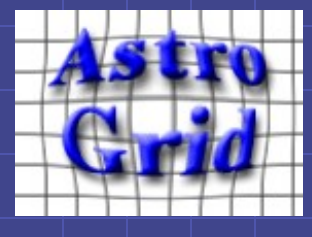

### Workflow definition

A workflow performs a complex piece of work Each step invokes a separate computer program **Distributed execution of a CEA application** Step has input and output parameters **Inputs – control and astronomical data**  Output – final results, or intermediate results for input to a subsequent step **◆ Parameter values can be Inline (direct parameters)** ■ References to external resources (indirect parameters)  $\bullet$  http://..., ftp://..., ivo://...

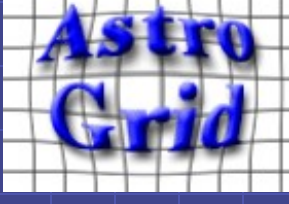

#### Workflow structure

- XML verbose but rigorous
- Descriptive info
- Steps to execute
- Control structures
- **Scripts**
- Execution traces
	- **Logs generated from each step**
	- **Results of steps (if required)**
- $\Diamond$  Workflow element can contain three elements:
	- **Credentials**
	- **Activity**
	- **Job execution record**

May 10, 2006 GGF17, Tokyo 5

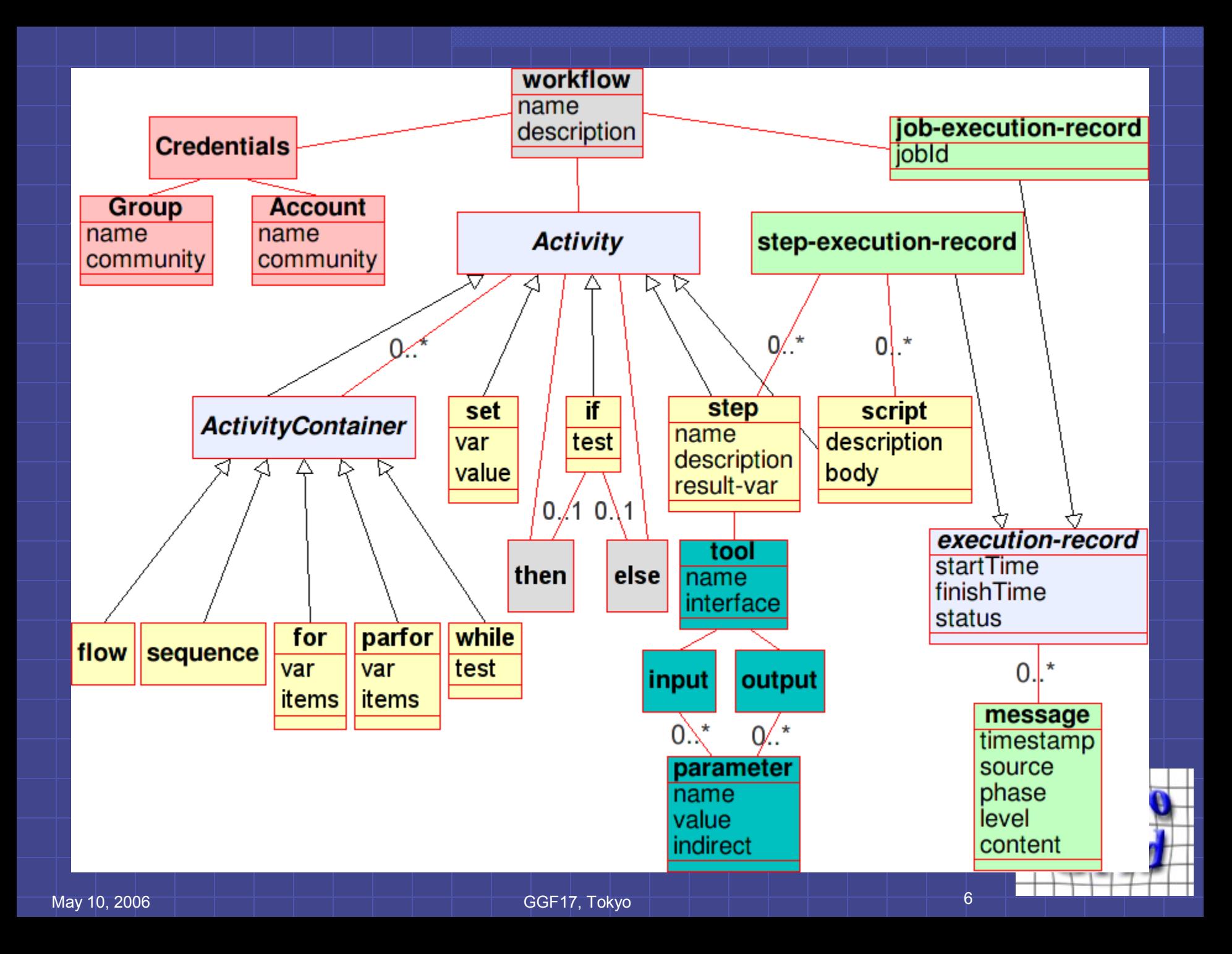

#### Workflow execution environment

#### JES – JOB Execution System

- Submitting a workflow to JES creates a job
- Globally unique job ID is returned
	- jes:galahad.star.le.ac.uk/143.210.36.238/philnicolson1@uk.ac.le.star/4791
- JES schedules and executes the workflow
	- **Decides which CEA servers to place application calls on**
	- **Records log and results of application execution**
	- Executes workflow control structures to decide which steps to run
	- **Executes workflow scripts**

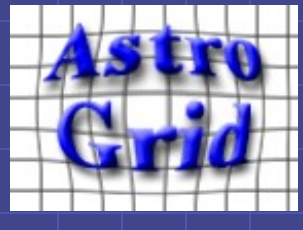

### Workflow execution environment

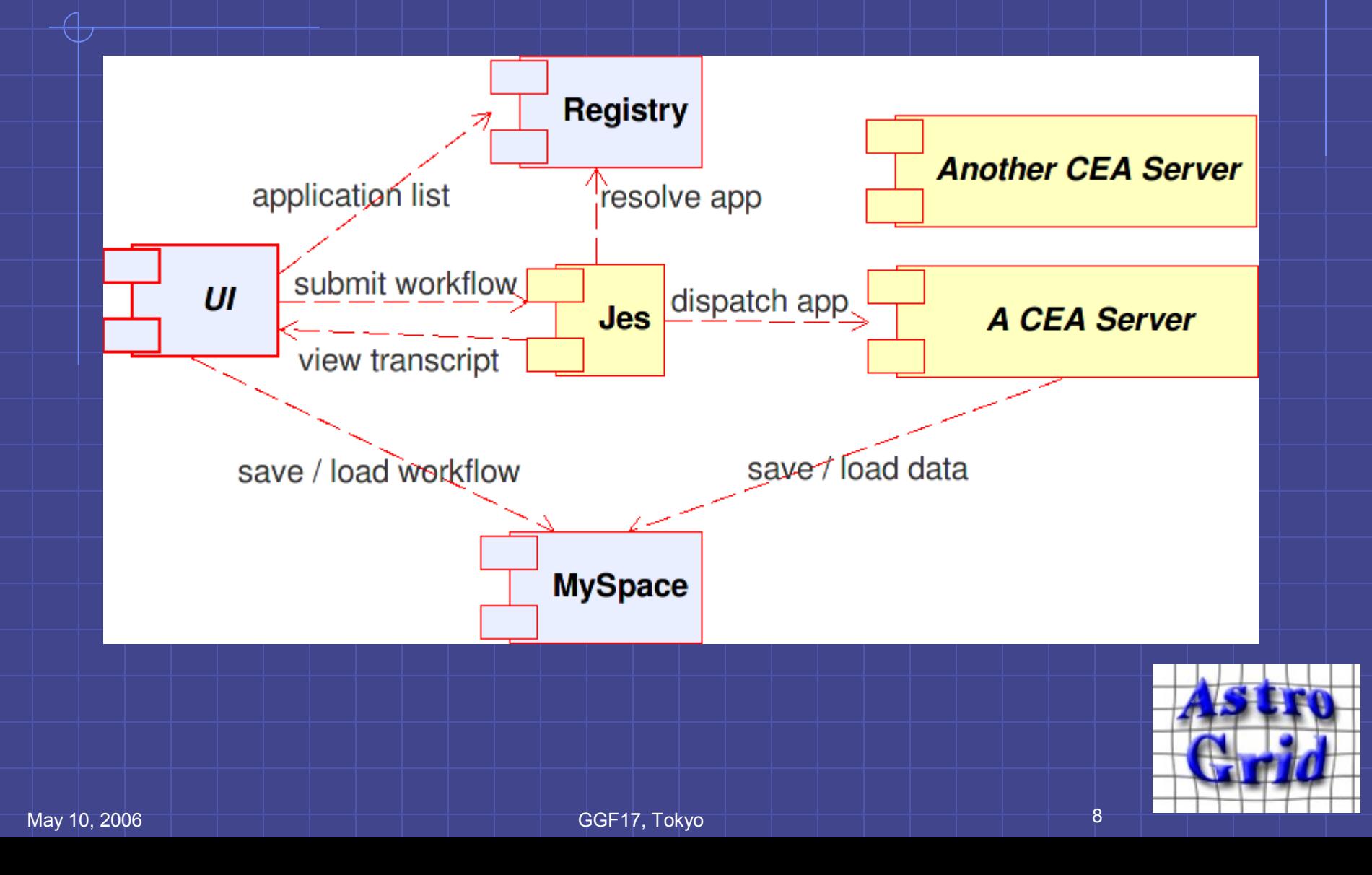

### Workflow within the workbench

#### Portal

**Poor usability Page-request model** ■ Recent development of web technologies such as AJAX may make a browser interface feasible again **Workbench** Graphical desktop application **Swing - Drag and Drop, pop up dialogues Much more usable** 

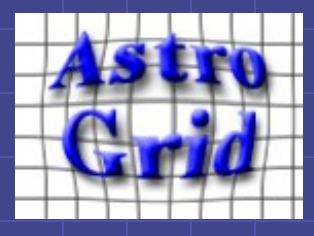

## Workflow builder

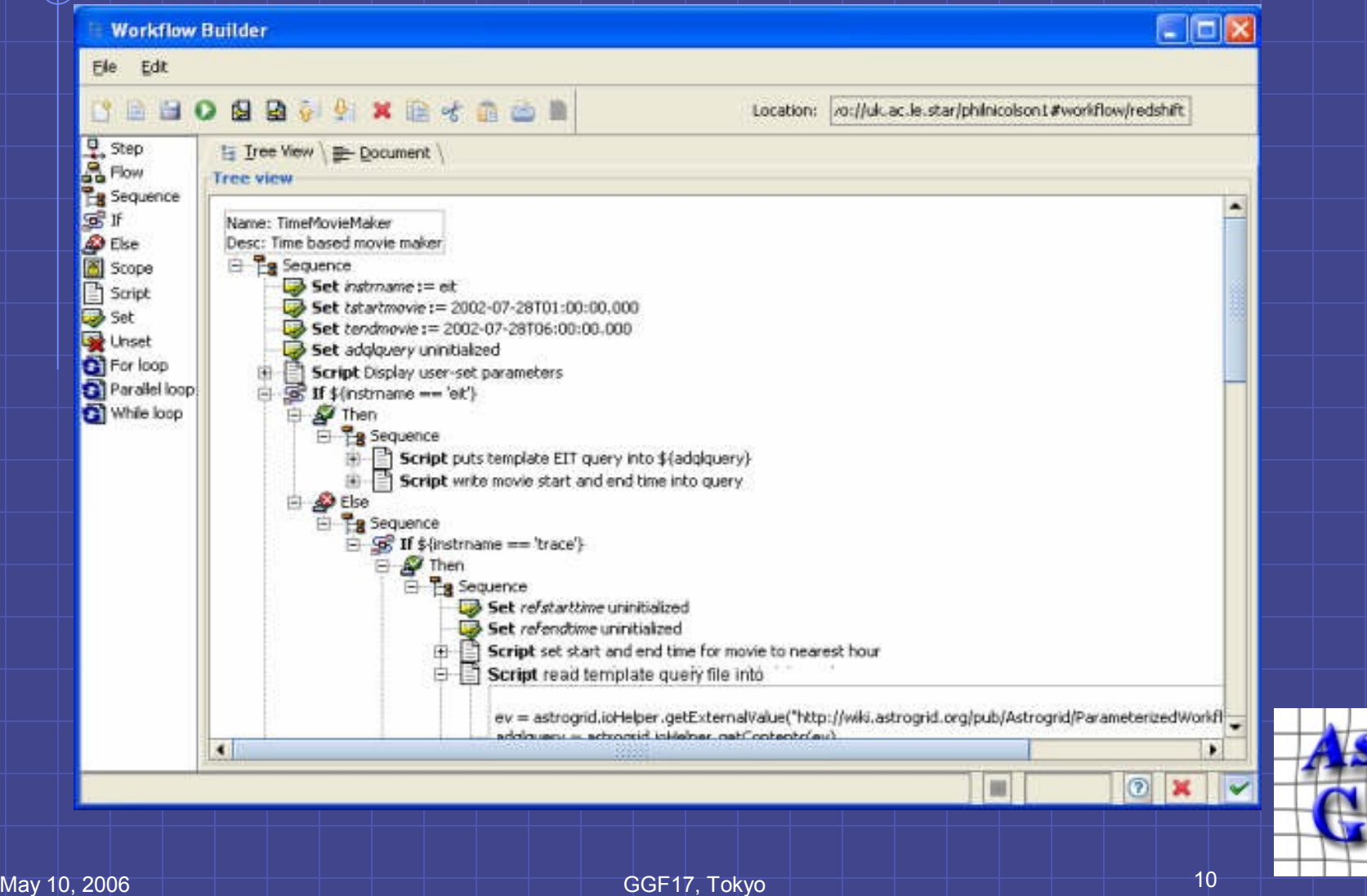

# Document view

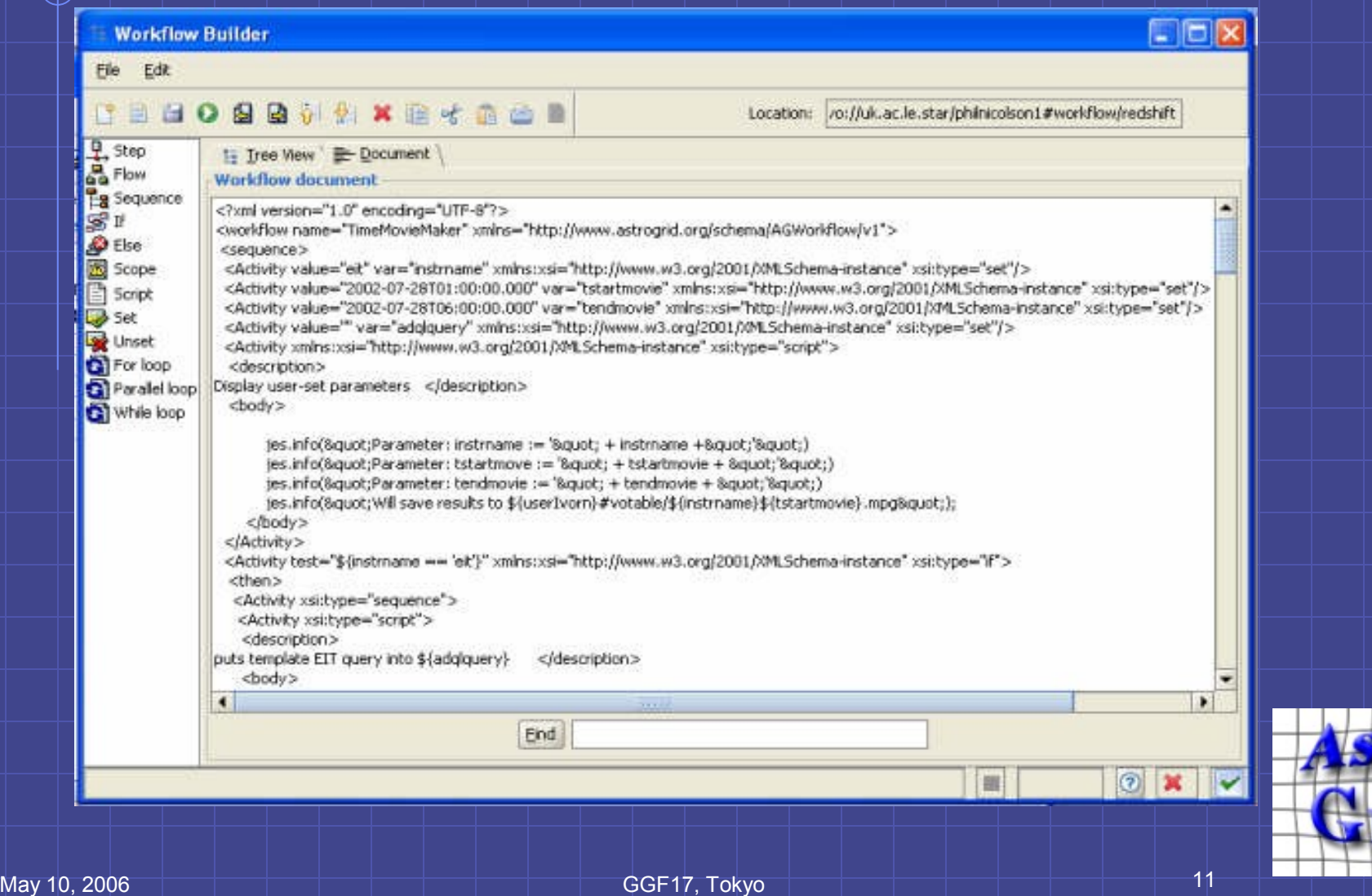

# Dialogues

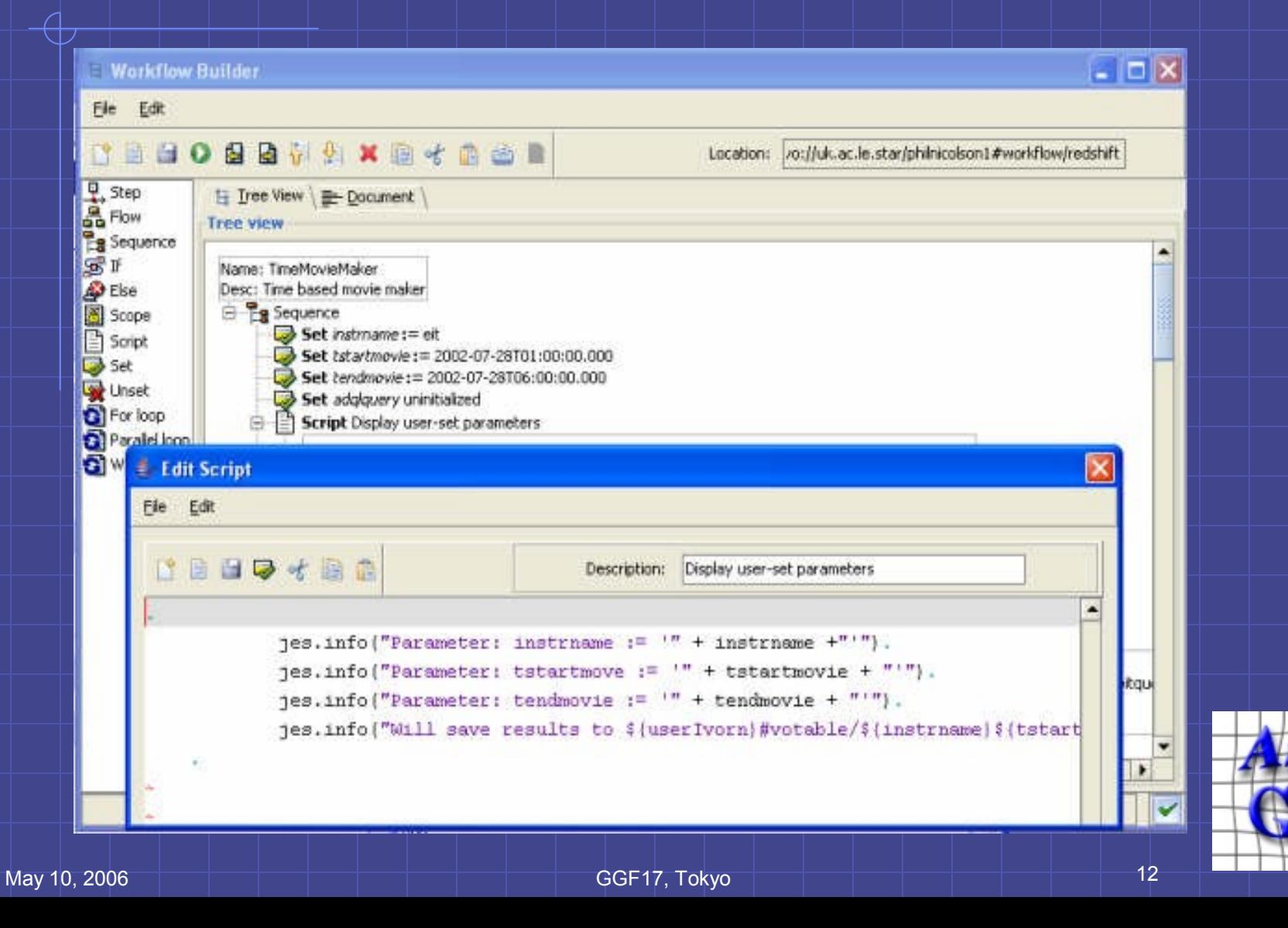

# Transcript viewer

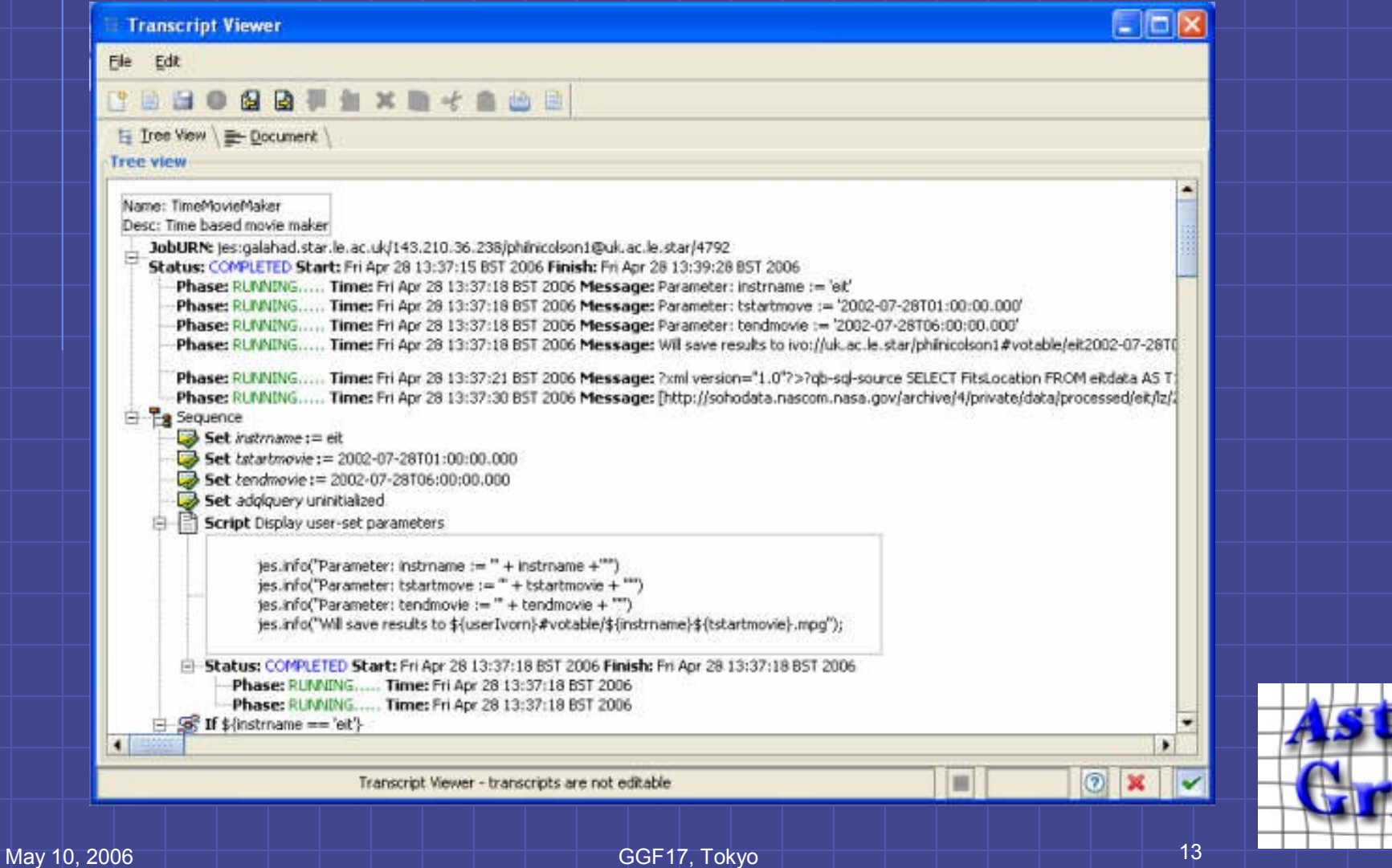